Posted by [atshellnick](https://new-forum.openvz.org/index.php?t=usrinfo&id=2152) on Fri, 07 Dec 2007 01:20:15 GMT [View Forum Message](https://new-forum.openvz.org/index.php?t=rview&th=4881&goto=24623#msg_24623) <> [Reply to Message](https://new-forum.openvz.org/index.php?t=post&reply_to=24623)

PS:

Posted by [kir](https://new-forum.openvz.org/index.php?t=usrinfo&id=4) on Fri, 07 Dec 2007 04:37:37 GMT

## Posted by [vaverin](https://new-forum.openvz.org/index.php?t=usrinfo&id=31) on Fri, 07 Dec 2007 07:37:47 GMT [View Forum Message](https://new-forum.openvz.org/index.php?t=rview&th=4881&goto=24644#msg_24644) <> [Reply to Message](https://new-forum.openvz.org/index.php?t=post&reply_to=24644)

mount <mountpoint> -o remount,noatime

Posted by [atshellnick](https://new-forum.openvz.org/index.php?t=usrinfo&id=2152) on Mon, 10 Dec 2007 14:56:27 GMT [View Forum Message](https://new-forum.openvz.org/index.php?t=rview&th=4881&goto=24784#msg_24784) <> [Reply to Message](https://new-forum.openvz.org/index.php?t=post&reply_to=24784)

Posted by [atshellnick](https://new-forum.openvz.org/index.php?t=usrinfo&id=2152) on Mon, 10 Dec 2007 15:57:42 GMT [View Forum Message](https://new-forum.openvz.org/index.php?t=rview&th=4881&goto=24790#msg_24790) <> [Reply to Message](https://new-forum.openvz.org/index.php?t=post&reply_to=24790)

/dev/cciss/c0d0p3 on / type ext3 (rw,noatime) proc on /proc type proc (rw) sysfs on /sys type sysfs (rw,nosuid,nodev,noexec) udev on /dev type tmpfs (rw,nosuid) devpts on /dev/pts type devpts (rw,nosuid,noexec) /dev/cciss/c0d0p5 on /home type ext3 (rw,noatime) /dev/cciss/c0d0p6 on /var type ext3 (rw,noatime) /dev/cciss/c0d0p7 on /usr type ext3 (rw,noatime) /dev/cciss/c0d0p8 on /vz type ext3 (rw,noatime) shm on /dev/shm type tmpfs (rw,noexec,nosuid,nodev) usbfs on /proc/bus/usb type usbfs (rw,noexec,nosuid,devmode=0664,devgid=85)

Page 3 of 13 ---- Generated from [OpenVZ Forum](https://new-forum.openvz.org/index.php)

...

22:56:47@~ #-> free -m total used free shared buffers cached Mem: 6077 3239 2837 0 116 2332 -/+ buffers/cache: 791 5286 Swap: 7634 0 7634

NB!

ps axl | grep " D"

## F UID PID PPID PRI NI VSZ RSS WCHAN STAT TTY TIME COMMAND

1 60 27286 26954 16 0 417032 125420 sync\_p D ? 0:00 /usr/sbin/mysqld --defaults-file=/etc/mysql/my.cnf --basedir=/usr --datadir=/var/lib/mysql --pid-file=/var/run/mysqld/mysqld.pid --socket=/var/run/mysqld/mysqld.sock 1 60 27296 26954 16 0 417032 125420 sync\_p D ? 0:00 /usr/sbin/mysqld --defaults-file=/etc/mysql/my.cnf --basedir=/usr --datadir=/var/lib/mysql --pid-file=/var/run/mysqld/mysqld.pid --socket=/var/run/mysqld/mysqld.sock 1 60 27388 26954 16 0 417032 125420 sync\_p D ? 0:00 /usr/sbin/mysqld --defaults-file=/etc/mysql/my.cnf --basedir=/usr --datadir=/var/lib/mysql --pid-file=/var/run/mysqld/mysqld.pid --socket=/var/run/mysqld/mysqld.sock 1 60 27447 26954 16 0 417032 125420 sync\_p D ? 0:00 /usr/sbin/mysqld --defaults-file=/etc/mysql/my.cnf --basedir=/usr --datadir=/var/lib/mysql --pid-file=/var/run/mysqld/mysqld.pid --socket=/var/run/mysqld/mysqld.sock 1 60 29037 26954 18 0 416700 125300 sync\_p D ? 0:00 /usr/sbin/mysqld --defaults-file=/etc/mysql/my.cnf --basedir=/usr --datadir=/var/lib/mysql --pid-file=/var/run/mysqld/mysqld.pid --socket=/var/run/mysqld/mysqld.sock 1 60 29072 26954 16 0 416700 125304 sync\_p D ? 0:00 /usr/sbin/mysqld --defaults-file=/etc/mysql/my.cnf --basedir=/usr --datadir=/var/lib/mysql --pid-file=/var/run/mysqld/mysqld.pid --socket=/var/run/mysqld/mysqld.sock 1 60 29090 26954 18 0 416700 125304 sync\_p D ? 0:00 /usr/sbin/mysqld --defaults-file=/etc/mysql/my.cnf --basedir=/usr --datadir=/var/lib/mysql --pid-file=/var/run/mysqld/mysqld.pid --socket=/var/run/mysqld/mysqld.sock 1 60 29101 26954 16 0 416700 125308 sync\_p D ? 0:00 /usr/sbin/mysqld --defaults-file=/etc/mysql/my.cnf --basedir=/usr --datadir=/var/lib/mysql --pid-file=/var/run/mysqld/mysqld.pid --socket=/var/run/mysqld/mysqld.sock 1 60 29131 26954 17 0 416700 125324 sync\_p D ? 0:00 /usr/sbin/mysqld --defaults-file=/etc/mysql/my.cnf --basedir=/usr --datadir=/var/lib/mysql --pid-file=/var/run/mysqld/mysqld.pid --socket=/var/run/mysqld/mysqld.sock 1 60 29140 26954 16 0 416700 125324 sync\_p D ? 0:00 /usr/sbin/mysqld --defaults-file=/etc/mysql/my.cnf --basedir=/usr --datadir=/var/lib/mysql --pid-file=/var/run/mysqld/mysqld.pid --socket=/var/run/mysqld/mysqld.sock 1 60 29148 26954 17 0 416700 125324 sync\_p D ? 0:00 /usr/sbin/mysqld --defaults-file=/etc/mysql/my.cnf --basedir=/usr --datadir=/var/lib/mysql --pid-file=/var/run/mysqld/mysqld.pid --socket=/var/run/mysqld/mysqld.sock 1 60 29182 26954 16 0 416700 125344 sync\_p D ? 0:00 /usr/sbin/mysqld --defaults-file=/etc/mysql/my.cnf --basedir=/usr --datadir=/var/lib/mysql --pid-file=/var/run/mysqld/mysqld.pid --socket=/var/run/mysqld/mysqld.sock 1 60 29208 26954 16 0 416700 125428 sync\_p D ? 0:00 /usr/sbin/mysqld --defaults-file=/etc/mysql/my.cnf --basedir=/usr --datadir=/var/lib/mysql --pid-file=/var/run/mysqld/mysqld.pid --socket=/var/run/mysqld/mysqld.sock 1 60 29211 26954 18 0 416700 125428 sync\_p D ? 0:00 /usr/sbin/mysqld --defaults-file=/etc/mysql/my.cnf --basedir=/usr --datadir=/var/lib/mysql --pid-file=/var/run/mysqld/mysqld.pid --socket=/var/run/mysqld/mysqld.sock 1 60 29216 26954 16 0 416700 125428 sync\_p D ? 0:00 /usr/sbin/mysqld --defaults-file=/etc/mysql/my.cnf --basedir=/usr --datadir=/var/lib/mysql --pid-file=/var/run/mysqld/mysqld.pid --socket=/var/run/mysqld/mysqld.sock 1 60 29219 26954 16 0 416700 125428 sync\_p D ? 0:00 /usr/sbin/mysqld --defaults-file=/etc/mysql/my.cnf --basedir=/usr --datadir=/var/lib/mysql --pid-file=/var/run/mysqld/mysqld.pid --socket=/var/run/mysqld/mysqld.sock 1 60 29220 26954 16 0 416700 125428 sync\_p D ? 0:00 /usr/sbin/mysqld --defaults-file=/etc/mysql/my.cnf --basedir=/usr --datadir=/var/lib/mysql --pid-file=/var/run/mysqld/mysqld.pid --socket=/var/run/mysqld/mysqld.sock 1 60 29223 26954 16 0 416700 125428 sync\_p D ? 0:00 /usr/sbin/mysqld --defaults-file=/etc/mysql/my.cnf --basedir=/usr --datadir=/var/lib/mysql --pid-file=/var/run/mysqld/mysqld.pid --socket=/var/run/mysqld/mysqld.sock 1 60 29248 26954 16 0 416700 125428 sync\_p D ? 0:00 /usr/sbin/mysqld --defaults-file=/etc/mysql/my.cnf --basedir=/usr --datadir=/var/lib/mysql --pid-file=/var/run/mysqld/mysqld.pid --socket=/var/run/mysqld/mysqld.sock 1 60 29279 26954 16 0 416700 125428 sync\_p D ? 0:00 /usr/sbin/mysqld --defaults-file=/etc/mysql/my.cnf --basedir=/usr --datadir=/var/lib/mysql --pid-file=/var/run/mysqld/mysqld.pid --socket=/var/run/mysqld/mysqld.sock 1 60 29302 26954 16 0 416700 125428 sync\_p D ? 0:00 /usr/sbin/mysqld --defaults-file=/etc/mysql/my.cnf --basedir=/usr --datadir=/var/lib/mysql --pid-file=/var/run/mysqld/mysqld.pid --socket=/var/run/mysqld/mysqld.sock 1 60 29305 26954 17 0 416700 125428 sync\_p D ? 0:00 /usr/sbin/mysqld --defaults-file=/etc/mysql/my.cnf --basedir=/usr --datadir=/var/lib/mysql --pid-file=/var/run/mysqld/mysqld.pid --socket=/var/run/mysqld/mysqld.sock 1 60 29352 26954 16 0 416700 125428 sync\_p D ? 0:00 /usr/sbin/mysqld --defaults-file=/etc/mysql/my.cnf --basedir=/usr --datadir=/var/lib/mysql --pid-file=/var/run/mysqld/mysqld.pid --socket=/var/run/mysqld/mysqld.sock 1 60 29359 26954 16 0 416700 125428 sync\_p D ? 0:00 /usr/sbin/mysqld --defaults-file=/etc/mysql/my.cnf --basedir=/usr --datadir=/var/lib/mysql --pid-file=/var/run/mysqld/mysqld.pid --socket=/var/run/mysqld/mysqld.sock 1 60 29382 26954 16 0 416700 125428 sync\_p D ? 0:00 /usr/sbin/mysqld --defaults-file=/etc/mysql/my.cnf --basedir=/usr --datadir=/var/lib/mysql --pid-file=/var/run/mysqld/mysqld.pid --socket=/var/run/mysqld/mysqld.sock 1 60 29465 26954 16 0 416700 125432 sync\_p D ? 0:00 /usr/sbin/mysqld --defaults-file=/etc/mysql/my.cnf --basedir=/usr --datadir=/var/lib/mysql --pid-file=/var/run/mysqld/mysqld.pid --socket=/var/run/mysqld/mysqld.sock 1 60 29476 26954 18 0 416700 125432 sync\_p D ? 0:00 /usr/sbin/mysqld --defaults-file=/etc/mysql/my.cnf --basedir=/usr --datadir=/var/lib/mysql --pid-file=/var/run/mysqld/mysqld.pid --socket=/var/run/mysqld/mysqld.sock 1 60 29497 26954 16 0 416700 125432 sync\_p D ? 0:00 /usr/sbin/mysqld --defaults-file=/etc/mysql/my.cnf --basedir=/usr --datadir=/var/lib/mysql --pid-file=/var/run/mysqld/mysqld.pid --socket=/var/run/mysqld/mysqld.sock

...

PS:

Posted by [vaverin](https://new-forum.openvz.org/index.php?t=usrinfo&id=31) on Tue, 11 Dec 2007 11:57:52 GMT [View Forum Message](https://new-forum.openvz.org/index.php?t=rview&th=4881&goto=24853#msg_24853) <> [Reply to Message](https://new-forum.openvz.org/index.php?t=post&reply_to=24853)

Posted by [atshellnick](https://new-forum.openvz.org/index.php?t=usrinfo&id=2152) on Tue, 11 Dec 2007 19:43:22 GMT [View Forum Message](https://new-forum.openvz.org/index.php?t=rview&th=4881&goto=24897#msg_24897) <> [Reply to Message](https://new-forum.openvz.org/index.php?t=post&reply_to=24897)

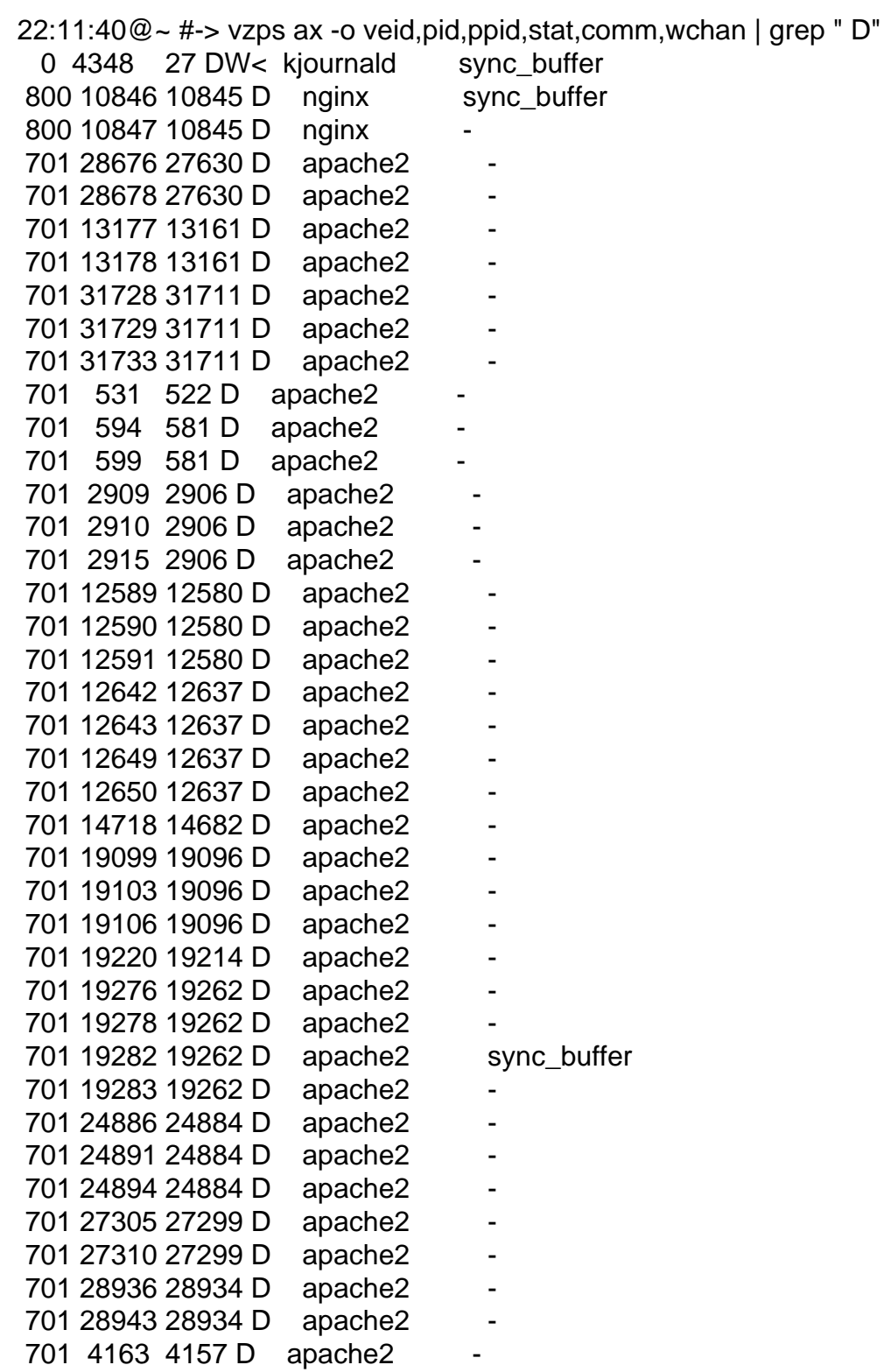

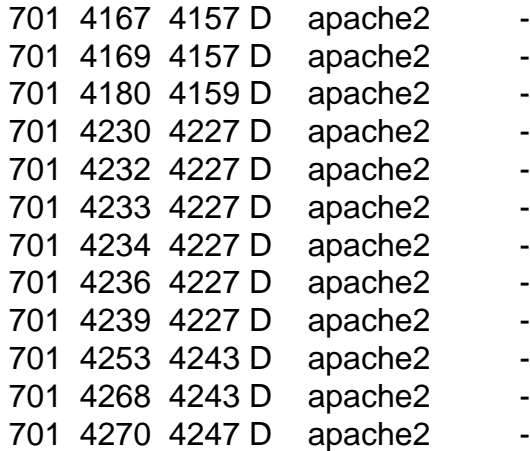

D-state.

Posted by [vaverin](https://new-forum.openvz.org/index.php?t=usrinfo&id=31) on Fri, 14 Dec 2007 08:16:37 GMT [View Forum Message](https://new-forum.openvz.org/index.php?t=rview&th=4881&goto=25078#msg_25078) <> [Reply to Message](https://new-forum.openvz.org/index.php?t=post&reply_to=25078)

Posted by [atshellnick](https://new-forum.openvz.org/index.php?t=usrinfo&id=2152) on Mon, 17 Dec 2007 20:29:02 GMT [View Forum Message](https://new-forum.openvz.org/index.php?t=rview&th=4881&goto=25209#msg_25209) <> [Reply to Message](https://new-forum.openvz.org/index.php?t=post&reply_to=25209)

23:05:52@~ #-> vzcpucheck -v vpsid units ----------------------- 0 500000 800 500000 701 500000 Current CPU utilization: 1500000 Power of the node: 752678 Warning: hardware node is overcommited

Posted by [vaverin](https://new-forum.openvz.org/index.php?t=usrinfo&id=31) on Tue, 18 Dec 2007 05:42:05 GMT [View Forum Message](https://new-forum.openvz.org/index.php?t=rview&th=4881&goto=25224#msg_25224) <> [Reply to Message](https://new-forum.openvz.org/index.php?t=post&reply_to=25224)

 $VE0 = VEx = VEy$ 

VE0.

## Posted by [atshellnick](https://new-forum.openvz.org/index.php?t=usrinfo&id=2152) on Thu, 20 Dec 2007 14:05:36 GMT [View Forum Message](https://new-forum.openvz.org/index.php?t=rview&th=4881&goto=25323#msg_25323) <> [Reply to Message](https://new-forum.openvz.org/index.php?t=post&reply_to=25323)

Page 13 of 13 ---- Generated from [OpenVZ Forum](https://new-forum.openvz.org/index.php)